# Dale Ewen · C. Robert Nelson

# Elementary Technical<br>Mathematics

**ELEVENTH EDITION** 

ELEVENTH EDITION

# Elementary Technical Mathematics

Dale Ewen Parkland Community College

C. Robert Nelson Champaign Centennial High School

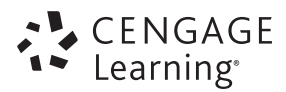

Australia • Brazil • Japan • Korea • Mexico • Singapore • Spain • United Kingdom • United States<br>.

Copyright 2013 Cengage Learning. All Rights Reserved. May not be copied, scanned, or duplicated, in whole or in part. Due to electronic rights, some third party content may be suppressed from the eBook and/or eChapter(s).<br>

 This is an electronic version of the print textbook. Due to electronic rights restrictions, some third party content may be suppressed. Editorial review has deemed that any suppressed content does not materially affect the overall learning experience. The publisher reserves the right to remove content from this title at any time if subsequent rights restrictions require it. For valuable information on pricing, previous editions, changes to current editions, and alternate formats, please visit www.cengage.com/highered to search by ISBN#, author, title, or keyword for materials in your areas of interest.

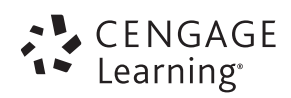

#### **Elementary Technical Mathematics, Eleventh Edition** Dale Ewen / C. Robert Nelson

Product Director: Liz Covello

Senior Product Team Manager: Richard Stratton

Product Assistant: Stephanie Kreuz

Media Developer: Guanglei Zhang

Associate Media Developer: Bryon Spencer

Associate Marketing Manager: Janay Pryor Content Project Manager: Ruth Sakata Corley

Art Director: Vernon Boes

Manufacturing Planner: Rebecca Cross

Rights Acquisitions Specialist: Tom McDonough

Production and Composition: Lynn Lustberg, MPS Limited

Photo Researcher: Jeremy Glover, Bill Smith Group

Copy Editor: Martha Williams

Illustrator: Scientific Illustrators, MPS Limited

Text Designer: Lisa Henry

Cover Designer: Larry Didona

Cover Image: Clockwise, from top: Hero Images /Corbis, Ian Lishman/Juice Images/Corbis, ColorBlind Images/Blend Images/Corbis, Ocean/Corbis, oriontrail, Sharle Kennedy/LWA /Corbis, Monkey Business Images, iStockphoto

### © 2015, 2011, 2007 Cengage Learning

#### WCN: 02-200-203

ALL RIGHTS RESERVED. No part of this work covered by the copyright herein may be reproduced, transmitted, stored, or used in any form or by any means graphic, electronic, or mechanical, including but not limited to photocopying, recording, scanning, digitizing, taping, Web distribution, information networks, or information storage and retrieval systems, except as permitted under Section 107 or 108 of the 1976 United States Copyright Act, without the prior written permission of the publisher.

> For product information and technology assistance, contact us at **Cengage Learning Customer & Sales Support, 1-800-354-9706**  For permission to use material from this text or product, submit all requests online at **www.cengage.com/permissions**  Further permissions questions can be e-mailed to

**permissionrequest@cengage.com**

Library of Congress Control Number: 2013932885

ISBN-13: 978-1-285-19919-1

ISBN-10: 1-285-19919-7

#### **Cengage Learning**

200 First Stamford Place, 4th Floor Stamford, CT 06902 USA

Cengage Learning is a leading provider of customized learning solutions with office locations around the globe, including Singapore, the United Kingdom, Australia, Mexico, Brazil, and Japan. Locate your local office at **www.cengage.com/global.**

Cengage Learning products are represented in Canada by Nelson Education, Ltd.

To learn more about Cengage Learning Solutions, visit **www.cengage.com**. Purchase any of our products at your local college store or at our preferred online store **www.cengagebrain.com**.

Printed in the United States of America 1 2 3 4 5 6 7 17 16 15 14 13

Copyright 2013 Cengage Learning. All Rights Reserved. May not be copied, scanned, or duplicated, in whole or in part. Due to electronic rights, some third party content may be suppressed from the eBook and/or eChapter(s). Editorial review has deemed that any suppressed content does not materially affect the overall learning experience. Cengage Learning reserves the right to remove additional content at any time if subsequent rights restrict

# CONTENTS

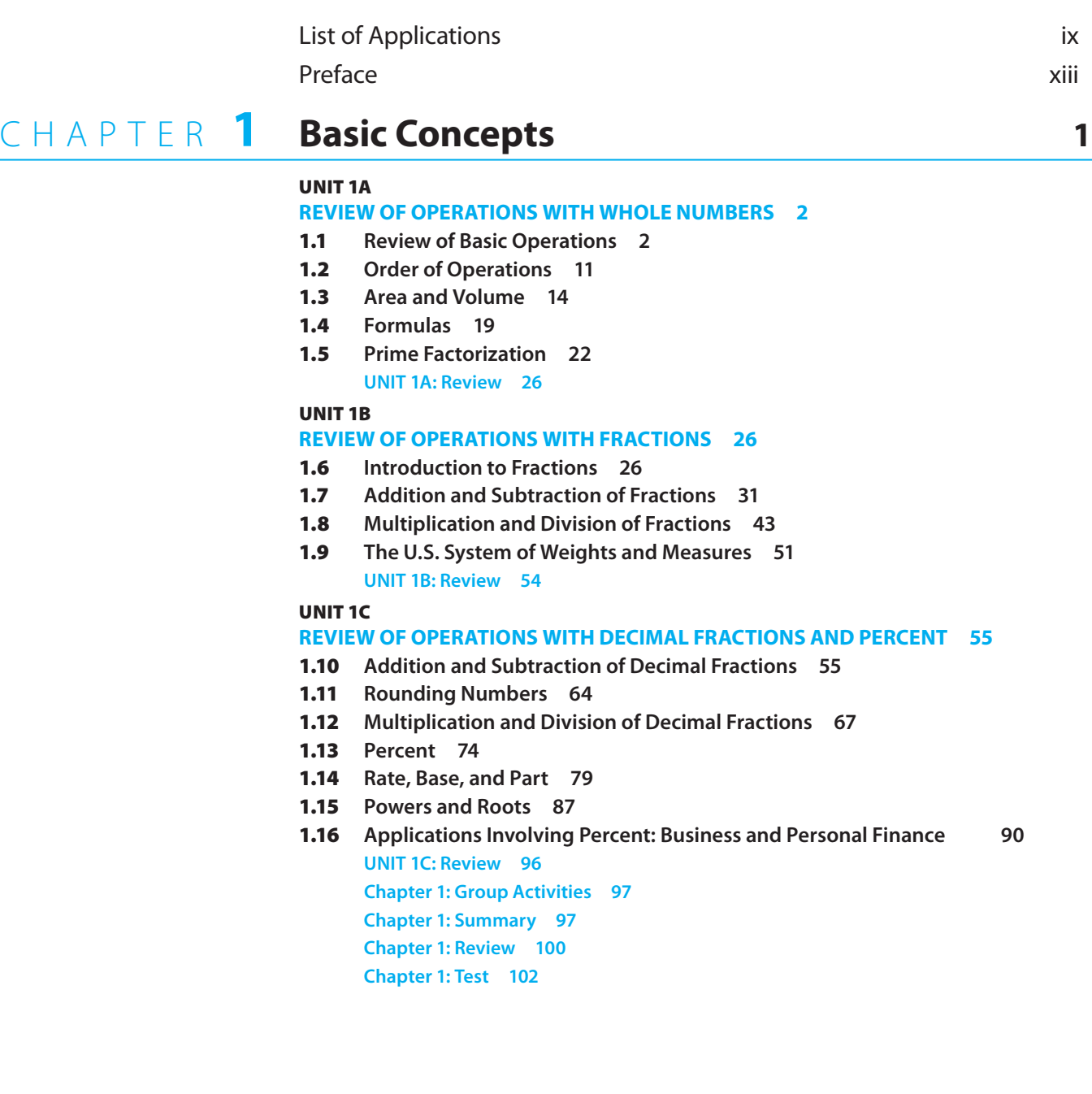

Copyright 2013 Cengage Learning. All Rights Reserved. May not be copied, scanned, or duplicated, in whole or in part. Due to electronic rights, some third party content may be suppressed from the eBook and/or eChapter(s).<br>

# CHAPTER 2 Signed Numbers and Powers of 10 105

- **2.1** Addition of Signed Numbers 106
- **2.2** Subtraction of Signed Numbers 110
- **2.3** Multiplication and Division of Signed Numbers 112
- 2.4 **Signed Fractions 115**
- 2.5 **Powers of 10 119**
- **2.6 Scientific Notation 123**
- 2.7 Engineering Notation 128  **Chapter 2: Group Activities 131 Chapter 2: Summary 131 Chapter 2: Review 132 Chapter 2: Test 133 Chapters 1–2: Cumulative Review 134**

#### **the Metric System 135** C h A P T E R **3**

- 3.1 **introduction to the Metric System 136**
- 3.2 **Length 139**
- 3.3 **Mass and Weight 142**
- 3.4 **Volume and Area 144**
- 3.5 **time, Current, and Other Units 147**
- 3.6 **temperature 150**
- 3.7 **Metric and U.S. Conversion 152 Chapter 3: Group Activities 156 Chapter 3: Summary 157 Chapter 3: Review 157 Chapter 3: Test 158**

#### **measurement** 159 C h A P T E R **4**

- 4.1 **Approximate numbers and Accuracy 160**
- 4.2 **Precision and Greatest Possible Error 163**
- 4.3 **the Vernier Caliper 167**
- 4.4 **the Micrometer Caliper 174**
- 4.5 **Addition and Subtraction of Measurements 182**
- 4.6 **Multiplication and Division of Measurements 186**
- 4.7 **Relative Error and Percent of Error 189**
- 4.8 **Color Code of Electrical Resistors 193**
- 4.9 **Reading Scales 197**

 **Chapter 4: Group Activities 205 Chapter 4: Summary 206 Chapter 4: Review 207 Chapter 4: Test 208 Chapters 1–4: Cumulative Review 209**

Copyright 2013 Cengage Learning. All Rights Reserved. May not be copied, scanned, or duplicated, in whole or in part. Due to electronic rights, some third party content may be suppressed from the eBook and/or eChapter(s). Editorial review has deemed that any suppressed content does not materially affect the overall learning experience. Cengage Learning reserves the right to remove additional content at any time if subsequent rights restrict

#### **polynomials: an introduction to algebra 211** C h A P T E R **5**

- 5.1 **Fundamental Operations 212**
- 5.2 **Simplifying Algebraic Expressions 214**
- 5.3 **Addition and Subtraction of Polynomials 218**
- 5.4 **Multiplication of Monomials 221**
- 5.5 **Multiplication of Polynomials 224**
- 5.6 **Division by a Monomial 226**
- 5.7 **Division by a Polynomial 228 Chapter 5: Group Activities 230 Chapter 5: Summary 230 Chapter 5: Review 232 Chapter 5: Test 232**

#### **equations and formulas 233** C h A P T E R **6**

- 6.1 **Equations 234**
- 6.2 **Equations with Variables in Both Members 238**
- 6.3 **Equations with Parentheses 240**
- 6.4 **Equations with Fractions 243**
- 6.5 **translating Words into Algebraic Symbols 247**
- 6.6 **Applications involving Equations 248**
- 6.7 **Formulas 253**
- 6.8 **Substituting Data into Formulas 256**
- 6.9 **Reciprocal Formulas Using a Calculator 259 Chapter 6: Group Activities 262 Chapter 6: Summary 262 Chapter 6: Review 263 Chapter 6: Test 264 Chapters 1–6: Cumulative Review 264**

#### **Ratio and Proportion 267** C h A P T E R **7**

- 7.1 **Ratio 268**
- 7.2 **Proportion 272**
- 7.3 **Direct Variation 279**
- 7.4 **inverse Variation 285 Chapter 7: Group Activities 289 Chapter 7: Summary 289 Chapter 7: Review 289 Chapter 7: Test 290**

# CHAPTER 8 Graphing Linear Equations 291

- 8.1 **Linear Equations with Two Variables** 292
- 8.2 **Graphing Linear Equations 297**
- 8.3 **the Slope of a Line 304**
- 8.4 **the Equation of a Line 310 Chapter 8: Group Activities 315 Chapter 8: Summary 315 Chapter 8: Review 317 Chapter 8: Test 318 Chapters 1–8: Cumulative Review 318**

#### **systems of linear equations 321** C h A P T E R **9**

- 9.1 **Solving Pairs of Linear Equations by Graphing 322**
- 9.2 **Solving Pairs of Linear Equations by Addition 328**
- 9.3 **Solving Pairs of Linear Equations by Substitution 333**
- 9.4 **Applications involving Pairs of Linear Equations 334 Chapter 9: Group Activities 340 Chapter 9: Summary 340 Chapter 9: Review 341 Chapter 9: test 342**

# CHAPTER **10 Factoring Algebraic Expressions** 343

- 10.1 **Finding Monomial Factors 344**
- 10.2 **Finding the Product of two Binomials Mentally 345**
- 10.3 **Finding Binomial Factors 348**
- 10.4 **Special Products 350**
- 10.5 **Finding Factors of Special Products 352**
- **10.6 Factoring General Trinomials 354 Chapter 10: Group Activities 357 Chapter 10: Summary 357 Chapter 10: Review 358 Chapter 10: test 358 Chapters 1–10: Cumulative Review 358**

# CHAPTER **11 Quadratic Equations** 361

- 11.1 **Solving Quadratic Equations by Factoring 362**
- 11.2 **the Quadratic Formula 365**
- 11.3 **Applications involving Quadratic Equations 367**
- 11.4 **Graphs of Quadratic Equations 371**
- **11.5 Imaginary Numbers 375 Chapter 11: Group Activities 379 Chapter 11: Summary 379 Chapter 11: Review 380**
	- **Chapter 11: test 380**

# CHAPTER 12 Geometry **381**

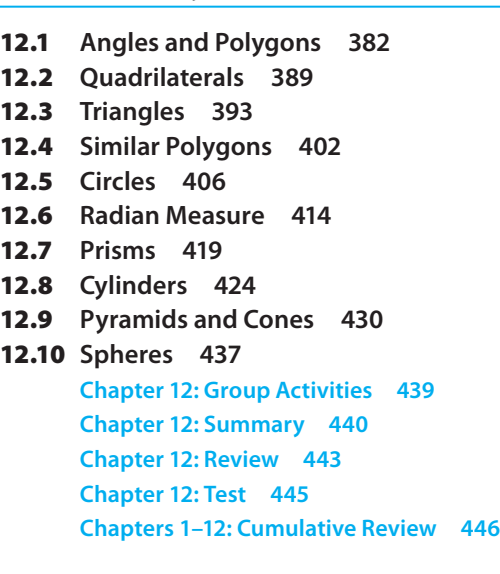

# CHAPTER **13 Right Triangle Trigonometry 449**

- 13.1 **trigonometric Ratios 450**
- 13.2 **Using trigonometric Ratios to Find Angles 454**
- 13.3 **Using trigonometric Ratios to Find Sides 457**
- **13.4 Solving Right Triangles 458**
- 13.5 **Applications involving trigonometric Ratios 460 Chapter 13: Group Activities 468 Chapter 13: Summary 468 Chapter 13: Review 469 Chapter 13: Test 470**

#### **Trigonometry with Any Angle 473** CHAPTER <sup>14</sup>

- 14.1 **Sine and Cosine Graphs 474**
- 14.2 **Period and Phase Shift 480**
- 14.3 **Solving Oblique triangles: Law of Sines 484**
- 14.4 **Law of Sines: the Ambiguous Case 487**
- 14.5 **Solving Oblique triangles: Law of Cosines 493 Chapter 14: Group Activities 498 Chapter 14: Summary 499 Chapter 14: Review 500 Chapter 14: test 500 Chapters 1–14: Cumulative Review 501**

Copyright 2013 Cengage Learning. All Rights Reserved. May not be copied, scanned, or duplicated, in whole or in part. Due to electronic rights, some third party content may be suppressed from the eBook and/or eChapter(s).<br>

# CHAPTER 15 Basic Statistics 503

- 15.1 **Bar Graphs 504**
- 15.2 **Circle Graphs 507**
- 15.3 **Line Graphs 510**
- 15.4 **Other Graphs 513**
- 15.5 **Mean Measurement 514**
- 15.6 **Other Average Measurements and Percentiles 516**
- 15.7 **Range and Standard Deviation 519**
- 15.8 **Grouped Data 521**
- 15.9 **Standard Deviation for Grouped Data 528**
- 15.10 **Statistical Process Control 530**
- 15.11 **Other Graphs for Statistical Data 534**
- 15.12 **normal Distribution 537**
- 15.13 **Probability 540**
- 15.14 **independent Events 542 Chapter 15: Group Activities 543 Chapter 15: Summary 544 Chapter 15: Review 545 Chapter 15: Test 546**

#### **Binary and Hexadecimal Numbers 549** CHAPTER<sup>16</sup>

- **16.1** Introduction to Binary Numbers 550
- 16.2 Addition of Binary Numbers 552
- **16.3** Subtraction of Binary Numbers 553
- **16.4 Multiplication of Binary Numbers 554**
- 16.5 **Conversion from Decimal to Binary System 555**
- 16.6 **Conversion from Binary to Decimal System 557**
- 16.7 **Hexadecimal System 558**
- 16.8 **Addition and Subtraction of Hexadecimal numbers 560**
- 16.9 **Binary to Hexadecimal Conversion 563**
- 16.10 **Hexadecimal Code for Colors 564**
	- **Chapter 16: Group Activities 565 Chapter 16: Summary 566 Chapter 16: Review 567 Chapter 16: test 567 Chapters 1–16: Cumulative Review 568**

#### APPENDIX **A: Tables 569** A P P E n d I C E S

 **table 1: Formulas from Geometry 569 table 2: Electrical Symbols 571**

APPEndIx B**: Exponential Equations 573**

APPEndIx C**: Simple inequalities 579**

APPEndIx D**: Answers to Odd-numbered Exercises and All Chapter Review and Cumulative Review Exercises 585**

IndEx **613**

# LIST OF APPLICATIONS

# **auto/Diesel service**

Alternator-to-engine ratio, 270 Amount of fuel required, 277 Area of windshield, 188 Capacity of fuel tank, 278 Converting gallons to quarts and pints, 54 Cooling system leak, 185 Copper tubing length, 42 Cost of Batteries, 252 Cost per tire, 9, 72 Difference in tire tread, 62 Displacement of piston, 9 Distance from driver's side front tire to passenger's side rear tire after accident, 496 Distance from front tip of seat cushion to tip of head rest, 496 Distance traveled on a tank of gas, 9 Each piston displacement in cubic inches, 73 Each piston displacement in litres, 73 Finding piston movement distances, 466 Flywheel – drive gear ratio, 270 Horsepower developed by 1.6 L engine, 277 Horsepower of engine, 188 Increase in air pressure in tire at end of trip, 278 Kilometre per litre, 9 Labor cost per hour, 9 Length of crank shaft, 72 Length of cylinder, 22

Length of heater hose, 49 Length of socket, 63 Length of time engine runs at two different speeds, 338 Length of tool, 42 Mileage of vehicle, 188 Miles per gallon, 9, 72 Mixing parts cleaning solution, 338 Mixing two types of gasoline, 252, 338 Oil flow rate, 270 Oil used, 40 Overtime hours, 72 Piston displacement, 22 Piston ring wear, 63 Ratio of secondary voltage to primary voltage equals ratio of secondary turns to primary turns, 277 Service time on auto, 40, 49 Strengthening antifreeze mixture in radiator, 252 Strokes to pump fuel, 277 Time to change tires, 49 Total miles on trip, 186 Total piston displacement in cubic inches, 73 Total piston displacement in litres, 73 Valve stem length, 63 Volume of oil pan, 18 Volume of trunk in auto, 188

## $\otimes$ **industrial/ Construction Trades**

Amount of sand to make concrete, 277 Angles in a roof, 496

Blocks needed for wall, 11 Board ft of lumber, 48 Bookshelves construction, 251 Capacity of two trucks, 338 Concrete floor, 18 Contractor testing tanks, 338 Conveyer length needed, 463 Cost of copper tubing, 271 Cost of home in price per square foot, 271 Current needs for compressor and air conditioner, 338 Cutting Cable, 72 Cutting pipe, 9 Cutting squares of corners on a piece of material to form a rectangular container, 370 Difference between plate thickness, 42 Difference of diameters of ends, 63 Dimensions of yard, 251 Distance between centers, 48 Distance between floor joists, 42 Distance between rivets, 48 Distance between two adjacent drilled holes, 466 Distance of house from sides of lot, 42 Drilling holes in metal plate, 463 Excavation of basement, 72 Find check dimension in a dove tail, 466

vents, 49 Find size of square sheet of aluminum, 370 Find lengths in framing, 496 Floor space footage, 72 Gallons of paint needed, 18 Gauge for check of diameter of crankshaft journal, 463 Height of building, 467 Height of TV relay tower, 463 Increase in floor space, 85 Increase length and width of lot by same amount to increase area by 4000 m, 370 Inside diameter of pipe, 48 Insurance for replacement cost, 18 Invoice from lumberyard, 85 Length and width of a piece of sheet metal, 370 Length of cut boards, 251 Length of guy wire for smokestack, 463 Length of pieces of beam, 251 Length of rafter, 496 Length of roofline in a building, 466 Length of steel pipes, 48 Litres of liquid in a right circular tank, 463 Material for concrete, 338 Mixing chemicals, 54 Mixing concrete, 251 Number of boards purchased, 251

Find dimensions with

Copyright 2013 Cengage Learning. All Rights Reserved. May not be copied, scanned, or duplicated, in whole or in part. Due to electronic rights, some third party content may be suppressed from the eBook and/or eChapter(s). Editorial review has deemed that any suppressed content does not materially affect the overall learning experience. Cengage Learning reserves the right to remove additional content at any time if subsequent rights restrict

Number of bricks for a 25 foot wall, 277 Number of ceiling tiles needed, 17 Number of days to complete job, 73 Number of each type of tiles, 338 Number of studs needed, 9 Percent of volume of dry mix of cement, sand and gravel, 278 Pieces of drywall needed, 18 Pitch of roof to rise given the run, 277 Plumbing supply invoice, 85 Ratio of concrete to cement, 271 Ratio of wall to window area, 271 Reducing diameter of shaft, 42 Remaining thickness of plate after lathe pass, 42 Roadbed inclination, 463 Space between walls and windows, 10 Tap drill size, 42 Thickness of pipe wall, 63 Thickness of sheets of metal, 185 Thickness of six pieces of metal, 188 Tiles needed for wall, 17 Time of work for two brick layers, 338 Total boards in order, 9 Total thickness of sheets of metal, 185 Types of light fixtures, 251 Volume of cement pad, 49 Weight of iron rods, 53 Width of river, 463

# ليليل

## **agriculture and horticulture**

Applying pesticides, 83 Area of lawn, 22 Butterfat mixture, 338 Chemical for 220 acre field, 277 Concrete feed lot, 49 Corn and soybean sales, 338 Cost per pound of weight gain, 83

Difference of yield, 188 Fertilizer cost, 63 Fertilizer needed for lawn, 277 Gallons of herbicide, 83 Grass seed mix, 338 Herbicide ratio per acre, 271 Insecticide amount, 83 Mixing two types of milk, 252 Mixture for feed, 338 Mulch for flowerbed, 19 Percent of antifreeze in radiator, 278 Percent of fat in beef and number of pounds in a carcass, 278 Percent of live hog that is carcass, 278 Pesticide in spray tank, 277 Pesticide mix, 338 Placing plant container, 19 Pounds of N, P, K removed per acre used, 277 Rate of gallon per acre, 271 Sand & topsoil mixture, 271 Volume of cylinder, 188 Wagon ratio of pounds per bushel, 270 Weight of feed mixture, 54 Width of area of border around rectangular garden, 571 Yellow pepper & red pepper planted, 271 Yield of apple per tree and income from sale of apples, 277 Yield of field, 271, 277 麏 **electronics**

Batteries hooked up in a series, 338 Cable for wiring, 49 Conduit length and angle, 463 Current in branches in parallel circuit, 338 Current in circuit, 73 Current needed, 49 Current through one of branches of parallel circuit, 185 Electrolyte solution, 338 Find t (time) for different values of current, 370

Find t (time) for different values of V (voltage), 370 Frequency of radar waves, 48 Heating element current, 73 In ac circuit, a right triangle shows relationship of impedance, resistance, phase angle, and reactance, 465 Inductive resistance in circuit, 73 Length of copper resistance, 277 Length of wire needed, 49, 339 Load of circuit, 49 Ohm's Law, 10 Outlet spacing, 49 Power in circuit, 73 Power used, 49 Ratio of secondary turns to primary turns in a transformer, 277 Ratio voltage drop across a resistor, 270 Resistance in flashlight bulb, 73 Resistance in lamp, 73 Size of two resisters, 339 Total current in parallel circuit, 41, 62 Total resistance in series circuit, 62 Transformer coil ratio, 270 Transformer voltage, 270 Two types of capacitors, 338 Type branches in parallel circuit, 338 Using right triangle to find voltage across coil, 465 Voltage drop in resister, 270, 277 Voltage of iron, 49 Voltage of source, 62 Wavelength of radio waves, 48

## ್ಯಾಕ್ಟ್ಸ್ನ<br>೧ **manufacturing**

Amps used, 73 Diameter of largest part, 43 Diameter of pulleys, 339 Distance of holes from end, 62

Find centers of equally spaced bolt holes in a piece of metal, 465 Find missing dimension, 63 Hexagon length of side, 62 Length after cuts, 48 Length of drying booth, 278 Length of guy wire to attach antenna, 498 Length of rod after cutting, 72 Length of rod, 42 Length of shaft, 42, 43, 62, 102 Linear feet of pipe in inventory, 9 Number of cuts needed to turn down a stock, 72 Number of defective tires, 83 Number of metal sheets in pile, 72 Oil needed, 11 Pins after cuts, 48 Pitch of screw, 72 Sheet metal pile height, 72 Space between end of plywood and stripes, 11 Time for lathe to turn, 48 Weight of metal sheet, 73

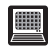

# **CaD/Drafting**

Amount of "peanuts" used, 19 Angles for rafter to be laid, 464 Capacity of tank, 54 Channel dimensions, 50 Construction of shipping box, 19 Converting feet to yards, 54 Designing a mating part, 467 Difference in output of drawings, 10 Dimension for length of drawing, 186 Dimensions of plot, 339 Dimensions of walkway, 339 Distance across corner of hex bolt, 467 Distance between points, 41 Height needed for riser, 72 Increase in door area, 370 Internal diameter of tube, 62 Length of pipe welds, 49

Copyright 2013 Cengage Learning. All Rights Reserved. May not be copied, scanned, or duplicated, in whole or in part. Due to electronic rights, some third party content may be suppressed from the eBook and/or eChapter(s).<br>

Length of shaft, 42 Locating a benchmark, 467 Location of two ports for connection to two threaded posts, 467 Number of stores, 19 Original dimensions of room, 339 Original dimensions of building, 339 Overall dimensions of a barn model, 278

## ZU **hvaC**

Airflow in cubic feet per second, 53 Converting lb to oz, 53 Cooling requirement, 40 Cost of duct per inch, 72 Cost of ductwork replacement, 9 Cost of metal duct, 277 Dimensions of building, 339 Duct excess, 40 Duct length, 48, 464 Finding angles for placing air handlers, 496 Flow of two air ducts, 339 Furnace space, 188 Gas used over 4 month period, 186 Length of ducts in kite shaped room, 496 Pieces of duct, 48 Ratio of the BTU of two air conditioners, 271 Sections of duct for furnace, 188 Supply airflow of unit, 186 Total cost of duct, 62 Ventilation requirement CFM, 188 Volume of circulated air, 18 Volume of duct, 18 Volume of furnace filter, 18

**welding** Area of piece of sheet metal, 54 Argon gas used, 9 Cost of welding rods, 277 Cutting pieces of pipe, 48 Difference in diameter of welding rods, 40

Dimensions of sheet metal to patch of hole in large metal tank, 370 Earnings of experience welder and beginner welder, 339 Hours of work for each welder, 338 I-beam divided into equal parts, 72 Length of support for a conveyor belt, 463 Length of welded piece, 40, 496 Length of welded pipe, 9, 40, 62 Measure of angles in a triangular metal sheet, 496 Number of high quality welds, 84 Percent of welds completed, 84 Ratio of 4 ft steel angle to 2 ft angle weld, 271 Ratio of welding rods, 271 Rods used in welds, 188 Size of piece left after cut, 62 Steel angle divided into equal parts, 72 Steel angle welds, 185 Total length of steel angle weld, 54 Total length of weld, 48 Volume of storage bin, 188

Volume of welded container, 18 Weight of scrap metal, 185

## |▼ **allied health**

Alcohol percentage, 49 Amount of medicine in one dose, 73 Amount of orange juice, 10 Diluting alcohol for a solution, 278 Find number of grams of pure ingredient to prepare a solution, 278 Fluid Input & Output, 9 Medicine dosage, 10, 49, 73, 74 mL needed to give a desired dose, 277, 278 Number of doses of medicine doses from bottle, 49

Number of drops to set up IV, 271 Number of milligrams of medicine, 73 Number of teaspoons of medicine over two days, 49 Number of vials of two medications used, 339 Preparing a 20% saline solution, 338 Rate of intravenous solution, 271, 339 Ratio of dextrose, 271 Saline solution mixture, 339 Total ounces of medication for day, 49 Weight loss of a newborn, 49 Weight of baby, 49

# $\bm{\mathsf{X}}$

## **Culinary arts**

Amount of each ingredient to make 18 servings of cheese soufflé , 279 Amount of each ingredient to serve 12 lb of beef tenderloin, 279 Amount of each ingredient to serve 25 people la crème au chocolat, 279 Cooking oil available, 50 Cups of each ingredient to make 35 servings, 279 Diluting chicken soup, 257 Dividing tips at end of day, 11 Find edible portion of watermelon, 50 How many steaks can be cut from a loin, 50 Individual items in delivery to kitchen, 11 Ingredients to serve 10 people, 279 Kitchen ratio for popover butter, 279 Kitchen ratio for sherry vinegar marinade, 279 Least number of servers needed, 11 Maximum seating, 11 Mixing different types of ground beef, 339 Number of bone-in prime rib cuts from same number of beef loins, 278

Number of pie crusts from pie dough, 50 Number of servings from container, 54 Pork: beef ratio for ground beef, 278 Potatoes in kitchen when new order needed, 43 Quarts of fruit juice, 54 Remaining flour, 43 Remaining French fries, 43 Remaining lettuce, 43 Remaining pie, 43 Scoops of sugar needed, 50 Seating of guests at tables, 339 Selling cups and bowls of chili, 339 Short loin available for soup, 50 Table top requirements, 257 Total amount of cooking oil, 64 Total end cut servings possible, 11 Total gallons in soup recipe, 54 Total number of ounces in drink of the day, 64 Total of butter used, 43 tsp needed for recipe, 54 Volume of punch from recipe, 64 Weight in pounds for ingredients of completed recipe, 64

## $\vert\bm{\mathsf{X}}\vert$ **aviation**

Altitude of plane, 17, 53 Area formed by flight, 188 Area of runway, 17 Certificate flight time, 9 Cost of gallon of fuel, 72 Dimensions of wing of a small Cessna, 370 Draining fuel out of tank, 185 Flight distance, 9 Flight mileage, 62 Flying time, 62 Fuel used, 40, 188, 277 Ground length of flight, 464 Hours each of two planes flown for a month, 339 Hours of flying lessons, 188 Length of taxiway, 496

Copyright 2013 Cengage Learning. All Rights Reserved. May not be copied, scanned, or duplicated, in whole or in part. Due to electronic rights, some third party content may be suppressed from the eBook and/or eChapter(s).<br>

Nautical miles flown, 73 Operational zone, 9 Plane speed, 48 Ratio of flight time for single engine rating to commercial rating, 271 Runway length, 54 Search time, 48 Speed of plane 72 Straight-line distance back to base, 496 Weight of baggage in compartments, 185

## B **natural Resources**

Allowance for kerf, 50 Amount of N-P-K applied, 278 Amount of water to get an actual one inch of water over one acre, 278 Capacity of silo, 83 CO2 level in atmosphere in 2010, 188 Collecting sea salt, 252 Converting area of lawn to acres, 54 Cords of fire wood burned, 43 Crossing plants, 50 Cruising timber, 11 Cubic miles of water in Cayuga Lake, 188 Deer and elk population control, 252 Density of deer, 85

Difference in height of two waterfalls, 339 Distance for hiker, 43 Distance of kite from a person, 498 Fertilizer cost, 63 Foods scrap compost, 188 Homeowner lawn, 43 Increase in population, 63 Length of cutboards, 339 Mixing two types of grain, 339 Municipal solid waste (MSW) decrease, 85 Petroleum reserves, 63 Population of deer, 85 Product weight on carton, 40 Salt contained in sea water, 278 Seating guests, 11 Settling tank at wastewater plant, 19 Survival rate of flock of ducks (sord), 85 Tilapia feed, 11 Tons of waste water, 83 Tree harvested for firewood, 50 Truckloads of fish, 54 Turns to retrieve line of fishing reel, 278 Use of a Biltmore stick in measuring height of tree, 54 Volume of cord of wood, 19 Volume of rick of firewood, 83

water in shopping center paved lot, 188 Weight of firewood, 85 Weight of fish, 186 Weight of trash for week, 186 Width of jaw opening of snake, 498

## ഭ്ര് **Business & personal finance**

Amount borrowed from bank, 251 Amount invested to earn interest, 251 Amount needed to generate a 5% return, 252 Annual rate of interest for value of discount, 96 Cost using two types of ground beef, 252 Decision on how to finance auto, 95 Decrease in salary, 84 Decrease in value of house, 84 Distributing money, 251 Effective rate of interest for value of discount, 96 Effective rate of interest on early payment, 96 Effective rate of interest on purchase, 96 Effective rate of return on cash discount, 96 Effective rate of return, 96 Family loan, 95

Hours worked for each girl, 251 House payment on home loan, 95 Interest on savings account, 95 Investing money, 95 Investment in two types of bonds, 339 Investment necessary to cover CC dues, 252 Money owed on loan compounded annually, 95 Money owed on loan compounded daily, 95 Money owed on loan compounded monthly, 95 Money owed, 95 Payment on a new truck, 95 Percent of reduction, 278 Percent of the increase in pay, 278 Price of purchased goods, 83 Purchasing auto, 96 Rate of interest on loan, 83 Salary increase, 83 Sale of two carpets, 339 Sale price of discounted items, 84 Savings amount after 5 years, 95 Savings amount after 8 years, 95 Type of apartment rented, 339 Types of snorkel sold, 339

# **PREFACE**

**Elementary Technical Mathematics**, Eleventh Edition, is intended for technical, trade, allied health, or Tech Prep programs. This book was written for students who plan to learn a technical skill, but who have minimal background in mathematics or need considerable review. To become proficient in most technical programs, students must learn basic mathematical skills. To that end, Chapters 1 through 4 cover basic arithmetic operations, fractions, decimals, percent, the metric system, and numbers as measurements. Chapters 5 through 11 present essential algebra needed in technical and trade programs. The essentials of geometry—relationships and formulas for the most common two- and three-dimensional figures—are given in detail in Chapter 12. Chapters 13 and 14 present a short but intensive study of trigonometry that includes right-triangle trigonometry as well as oblique triangles and graphing. The concepts of statistics that are most important to technical fields are discussed in Chapter 15. An introduction to binary and hexadecimal numbers is found in Chapter 16 for those who requested this material.

We have written this text to match the reading level of most technical students. Visual images engage these readers and stimulate the problem-solving process. We emphasize that these skills are essential for success in technical courses.

The following important text features have been retained from previous editions:

- We use a large number of applications from a wide variety of technical areas, including auto/diesel service, industrial and construction trades, electronics, agriculture and horticulture, allied health, CAD/drafting, HVAC, manufacturing, welding, aviation, natural resources, culinary arts, and business and personal finance.
- Chapter 1 reviews basic concepts in such a way that individuals, groups of students, or the entire class can easily study only those sections they need to review.
- A comprehensive introduction to basic algebra is presented for those students who need it as a prerequisite to more advanced algebra courses. However, the book has been written to allow the omission of selected sections or chapters without loss of continuity, to meet the needs of specific students.
- More than 6,490 exercises assist student learning of skills and concepts.
- More than 750 detailed, well-illustrated examples, many with step-by-step comments, support student understanding of skills and concepts.

Copyright 2013 Cengage Learning. All Rights Reserved. May not be copied, scanned, or duplicated, in whole or in part. Due to electronic rights, some third party content may be suppressed from the eBook and/or eChapter(s). Editorial review has deemed that any suppressed content does not materially affect the overall learning experience. Cengage Learning reserves the right to remove additional content at any time if subsequent rights restrict

**•** A chapter summary with a glossary of basic terms, a chapter review, and a chapter test appear at the end of each chapter as aids for students in preparing for quizzes and exams. Each chapter test is designed to be completed by an average student in no more  $\frac{1}{2}$  than approximately 50 minutes. nan approximately 50 minutes.  $\epsilon$  terms, a chapter review, and a chap

or **d.** 2400 mm to college each day.

micro

m

102<sup>6</sup>

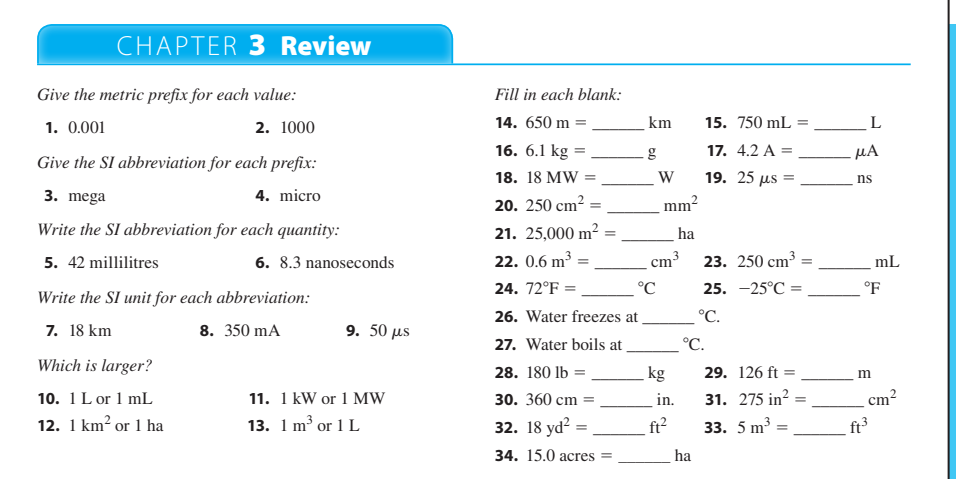

W

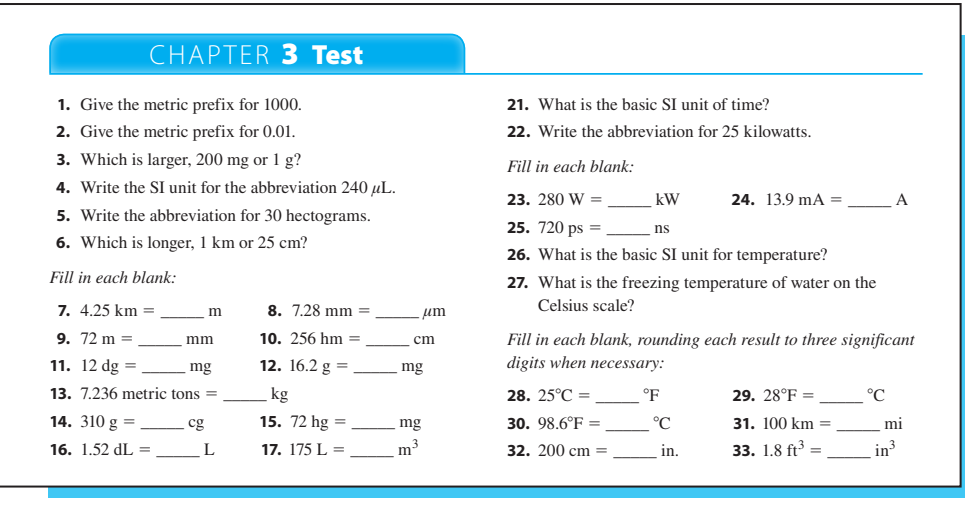

- The text design and second color help to make the text more easily understood, highlight important concepts, and enhance the art presentation.
- A reference of useful, frequently referenced information—such as metric system prefixes, U.S. weights and measures, metric and U.S. conversion, and formulas from geometry—is printed on the inside covers.

■ The use of a scientific calculator has been integrated in an easy-to-use format with calculator flowcharts and displays throughout the text to reflect its nearly universal use in technical classes and on the job. The instructor should inform the students when we to each vehicle. when *not* to use a calculator.

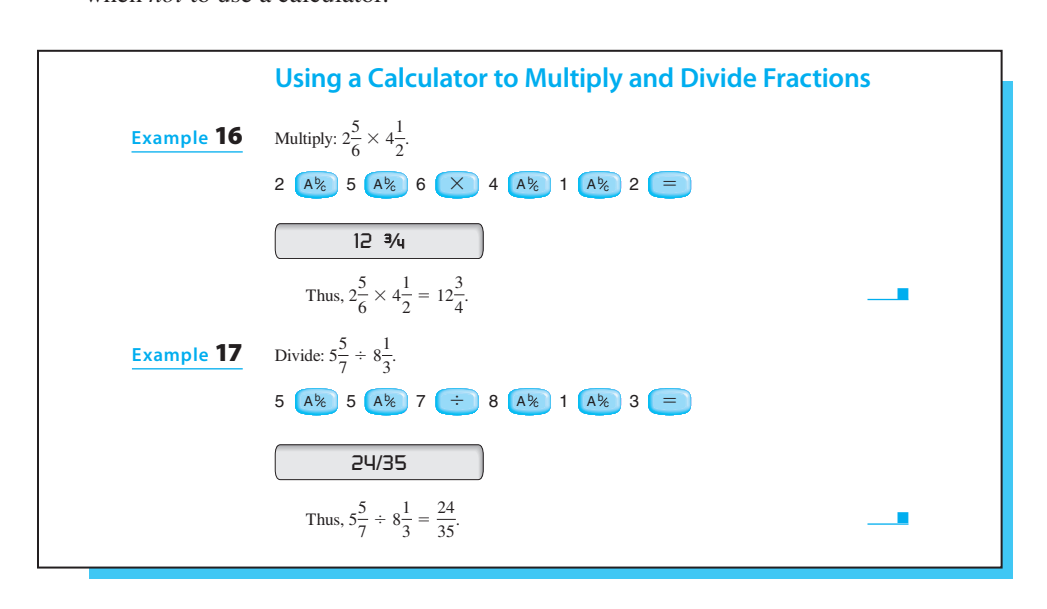

■ Cumulative reviews are provided at the end of every even-numbered chapter to help<br>students review for comprehensive exams students review for comprehensive exams. <sup>4</sup> <sup>3</sup> <sup>12</sup>**4.** 3<sup>1</sup>  $\overline{\phantom{a}}$ <sup>7</sup> <sup>3</sup> <sup>35</sup>**10.** <sup>9</sup>

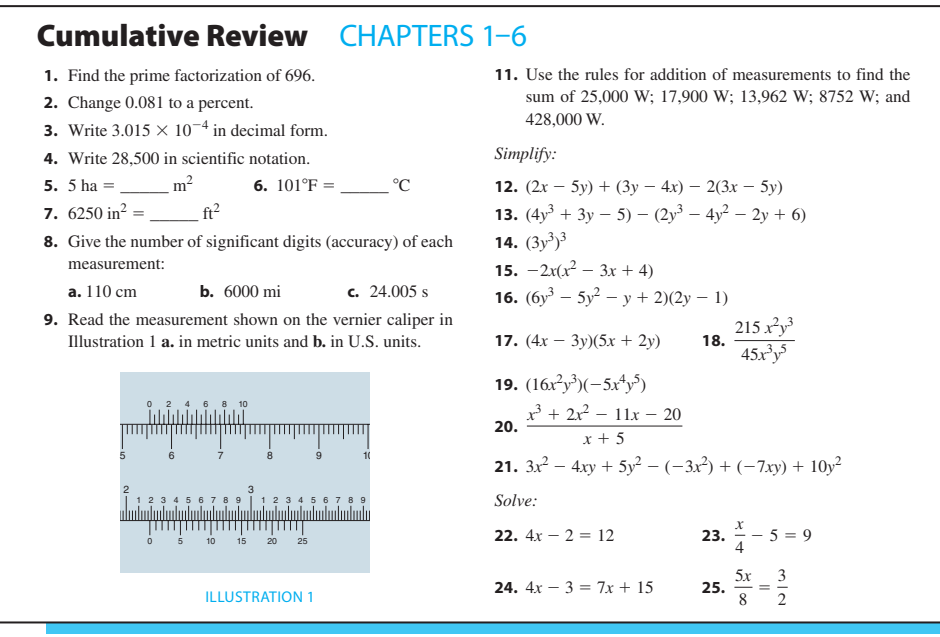

■ Studies show that current students will experience several career changes during their working lives. The chapter-opening pages illustrate various career paths for students to working lives. The chapter-opening pages illustrate various career paths for students to consider as their careers, technology, and the workplace evolve. The basic information provided in the chapter openers about a technical career is explored in further detail on the Cengage book companion website at www.cengage.com/mathematics/ewen.

#### Mathematics at Work

**M**odern manufacturing companies require a wide variety of technology specialists for their operations. Manufacturing technology specialists set up, operate, and maintain industrial and manufacturing equipment as well as computer-numeric-controlled (CNC) and other automated equipment that make a large variety of products according to controlled specifications. Some focus on systematic equipment maintenance and repair. Others specialize in materials transportation and distribution; that is, they are responsible for moving and distributing the products to the sales locations and/or consumers after they are manufactured. Other key team members include designers, engineers, draftspersons, and quality control specialists. Training and education for these careers are available at many community colleges and trade schools. Some require a bachelor's degree. For more information, go to the website **www.cengage.com/mathematics/ewen**.

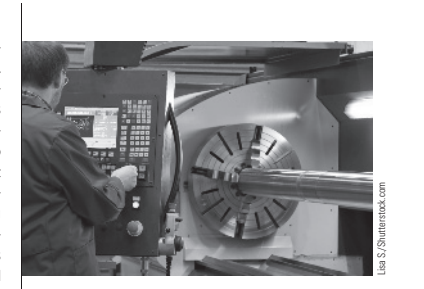

**Manufacturing Technology Specialist** Technician working with numerically controlled milling machine

 ■ Special application exercises in the areas of auto/diesel service, industrial and construction trades, electronics, agriculture and horticulture, allied health, CAD/drafting, HVAC, manufacturing, welding, aviation, natural resources, culinary arts, and business and personal finance have been submitted by faculty in these technical areas and are marked with related icons.

#### **Sample Ratio and Proportion Applications**

- **49.** A plane flies for 3 h and uses 25 gal of 100*LL* aviation fuel. How much will be used if the plane flies for only 1.2 h?
- **50.** Metal duct that is 6 in. in diameter costs \$7.50 for 5 ft. If 16.5 ft are needed for an order, what is the cost?
- **51.**  $\blacksquare$  Suppose 20 gal of water and 3 lb of pesticide are applied per acre. How much pesticide should you put in a 350-gal spray tank? Assume that the pesticide dissolves in the water and has no volume.
- **52.** A farmer uses 150 lb of a chemical on a 40-acre field. How many pounds will he need for a 220-acre field? Assume the same rate of application.
- **53.** Suppose a yield of 100 bu of corn per acre removes 90 lb of nitrogen, phosphorus, and potash (or potassium) (N, P, and K). How many pounds of N, P, and K would be removed by a yield of 120 bu per acre?
- **54.** A farmer has a total yield of 42,000 bu of corn from a 350-acre farm. What total yield should he expect from a similar 560-acre farm?

#### **Sample Applications of Systems of Linear Equations**

- in ohms are equal in all branches. **14.** In a parallel circuit, the total current is 1.25 A through the two branches. One branch has a resistance of 50  $\Omega$ , and the other has a resistance of 200  $\Omega$ . What current is flowing through each branch? *Note:* In a parallel circuit, the products of the current in amperes and the resistance
- **18.** In testing a hybrid engine, various solutions of gasoline and methanol are being tried. How much of a 95% gasoline solution and how much of an 80% gasoline solution would be needed to make 240 gal of a 90% gasoline solution?
- **22.** A lawn seed mix containing 8% bluegrass is mixed with one that contains 15% bluegrass. How many pounds of each are needed to make 55 lb of a mixture that is 12% bluegrass?
- **25. A** nurse gives 1000 mL of an intravenous (IV) solution over a period of 8 h. It is given first at a rate of 140 mL/h, then at a reduced rate of 100 mL/h. How long should it be given at each rate?
- **32.** One concrete mix contains four times as much gravel as cement. The total volume is  $15 \text{ yd}^3$ . How much of each ingredient is used?
- **43.** If the length of a building is  $2\frac{1}{2}$  times the width and each dimension is increased by 5 ft, then the perimeter is 230 ft. Find the dimensions of the original building.

Copyright 2013 Cengage Learning. All Rights Reserved. May not be copied, scanned, or duplicated, in whole or in part. Due to electronic rights, some third party content may be suppressed from the eBook and/or eChapter(s). Editorial review has deemed that any suppressed content does not materially affect the overall learning experience. Cengage Learning reserves the right to remove additional content at any time if subsequent rights restrict **65.** Group activity projects are included at the end of each chapter. **4**  $\sqrt{1}$  $t_{\rm max}$ 

## CHAPTER 3 Group Activities

 **1.** Mathematics is used in a variety of places. One location where mathematics is used frequently is in the medical profession. In small groups, brainstorm about the places in a hospital where you think math is used. Think of the different departments and the different professions in the hospital such as radiology, general surgery, etc. After you have thought about this, divide and go to a hospital to check your theory of where and how math is used. Get permission from the proper authorities to ask the employees how they use math. One example is pediatricians who use math in prescribing medication to children. They must be careful to get the weight of a child and use this information to prescribe the proper dosage. The prescription notifies the pharmacist of the amount of medication to give the patient. Make a report on your findings of how math is used in the medical field and make special note of the conversions that doctors and nurses must use. Plan a similar activity for another workplace/profession.

 **2.** Do the following:

- **a.** Write how old you are to the day. Convert this to days. Convert this to hours and then to minutes.
- **b.** Write how tall you are. Convert this to feet, to yards, to inches, to metres, and to centimetres. **c.** Write how much you weigh. Convert this to
- kilograms and to grams.

 Do a little research and see what gravity is on earth and how your weight is determined by gravity. Further research what gravity is on the moon and how your weight would differ on the moon compared to on earth.  $(W = mg)$ 

- **3.** Each student in a group brings a favorite recipe to class. First, each student converts all the standard measurements in his or her own recipe to metric. Then, each student converts all the standard measurements in another student's recipe to metric. Discuss any variations and how they might affect the outcome of the recipe. If there is sufficient interest, prepare the metric recipe and discuss differences in preparation and taste, if any.
- An instructor's edition that includes all the answers to exercises is available.

**Significant changes in the eleventh edition** include the following:

- new categories of culinary arts and business and personal finance
- new and revised applications with the help and expertise of professionals in the areas of agriculture with horticulture added, auto/diesel service, and allied health
- new Appendix C Simple Inequalities

Unless otherwise noted, all content on this page is © Cengage Learning.

■ more than 150 additional new exercises.

**Useful ancillaries** available to qualified adopters of this text include the following:

- **Instructor's Edition** The Instructor's Edition features an appendix containing the answers to all problems in the book. (978-1-285-19921-4)
- **Instructor Companion Website** Everything you need for your course in one place! This collection of book-specific lecture and class tools is available online via www .cengage.com/login. Formerly delivered on PowerLecture Discs, access and download PowerPoint presentations, images, Solution Builder, and much more.
- **Solution Builder** Easily build solution sets for homework or exams using Solution Builder's online solutions manual. www.cengage.com/solutionbuilder
- **Enhanced WebAssign Homework with LOE Access**

(Printed Access Card ISBN 9781285858029, Online Access Code ISBN: 9781285858036) Exclusively from Cengage Learning, Enhanced WebAssign combines the exceptional Mathematics content that you know and love with the immediate feedback, rich tutorial content, and interactive, fully customizable eBooks (You-Book), helping students to develop a deeper conceptual understanding of their subject matter. Online assignments canbe built by selecting from thousands of text-specific problems or can be supplemented with problems from any Cengage Learning textbook.

#### **Student Resources:**

#### ■ **Student Solutions Manual**

Author: James Lapp (ISBN: 978-1-28519927-6) The Student Solutions Manual provides worked-out solutions to all of the oddnumbered exercises in the text.

## **Enhanced WebAssign Homework LOE Printed Access Card for One Term Math and Science**

(Printed Access Card ISBN 9781285858029, Online Access Code ISBN: 9781285858036) Enhanced WebAssign (assigned by the instructor) provides you with instant feedback on homework assignments. This online homework system is easy to use and includes helpful links to textbook sections, video examples, and problem-specific tutorials.

We are grateful for the courtesy of the L. S. Starrett Company in allowing us to use photographs of their instruments in Chapter 4. A special effort was made to review and update the applications with the expertise of professionals in the following technical areas: Agriculture with Horticulture applications reviewed and added by Nina H. Mitchell, Hopkinsville Community College; Auto/Diesel Service by William J. deKryger, Central Michigan University; and Allied Health by Catherine W. Johnson, Alamance Community College. Nelson Collins of Joliet Junior College supplied the new Culinary Arts applications. We greatly appreciate their special assistance.

The authors also thank the many faculty members who used earlier editions and who offered suggestions. In particular, we thank Dahwei Chang, Arizona Western College; Stasos Clark, Des Moines Area Community College; Nelson Collins, Joliet Junior College; Kayana Hoagland, South Puget Sound Community College; Linda Padilla, Joliet Junior College; and Susan Sharkey, Waukesha County Technical College.

Anyone wishing to correspond regarding suggestions or questions should write Dale Ewen through the publisher.

For all their help, we thank our Product Team Manager Richard Stratton, Media Developers Guanglei Zhang and Bryon Spencer, and Product Assistant Stephanie Kreuz. We are especially grateful to senior content project manager, Cheryll Linthicum and project manager, Lynn Lustberg of MPS Limited for their professional commitment to quality and for jointly addressing and solving the problems associated with migrating to a new software and to Scott Barnett for his outstanding work and attention to the details of accuracy checking and proofreading.

> *Dale Ewen C. Robert Nelson*

# **4 Basic Concepts 1**

# Mathematics at Work

survey technicians inspect, maintain, and<br>repair automobiles, light trucks, and vans. In the past,<br>these workers were called mechanics. The increasing<br>sophistication of automotive technology now requires workers repair automobiles, light trucks, and vans. In the past, these workers were called mechanics. The increasing Internative service technicians inspect, maintain, and repair automobiles, light trucks, and vans. In the past, these workers were called mechanics. The increasing sophistication of automotive technology now requires worke to be able to use computerized shop equipment and work with electronic components in addition to the traditional hand tools. When a mechanical or electronic problem occurs, the technician uses a diagnostic approach to repair the problem based on information from the owner and the information obtained from formation from the owner and the information obtained from<br>the service equipment and computerized databases and service erating survey instruments, such as the theodolite (used to the theodolite (used to the theodolite (used to the to be able to use computerized shop equipment and work with<br>electronic components in addition to the traditional hand tools.<br>When a mechanical or electronic problem occurs, the technician<br>uses a diagnostic approach to repa

The National Automotive Technicians Education Foundation (NATEF), an affiliate of the National Institute for Automotive tion (NATEF), an affiliate of the National Institute for Automotive<br>Service Excellence (ASE), certifies automotive service technician, collision repair and refinish technician, engine specialist, and medium/heavy truck technician training programs offered by community colleges, postsecondary trade schools, technical institutes, and high schools. Although voluntary, NATEF certification signifies that the program meets uniform standards for instructional facilities, equipment, staff credentials, and curriculum. Various automobile manufacturers and their participating dealers also sponsor two-year associate degree programs at postsecondary schools across the United States. programs at postsecondary schools across the United States.<br>For more information, go to the website **www.cengage.com** In the past, many people with little formal training in sur-**/mathematics/ewen** dards for instructional facilities, equipment, staff credentials,<br>and curriculum. Various automobile manufacturers and their<br>participating dealers also sponsor two-year associate degree

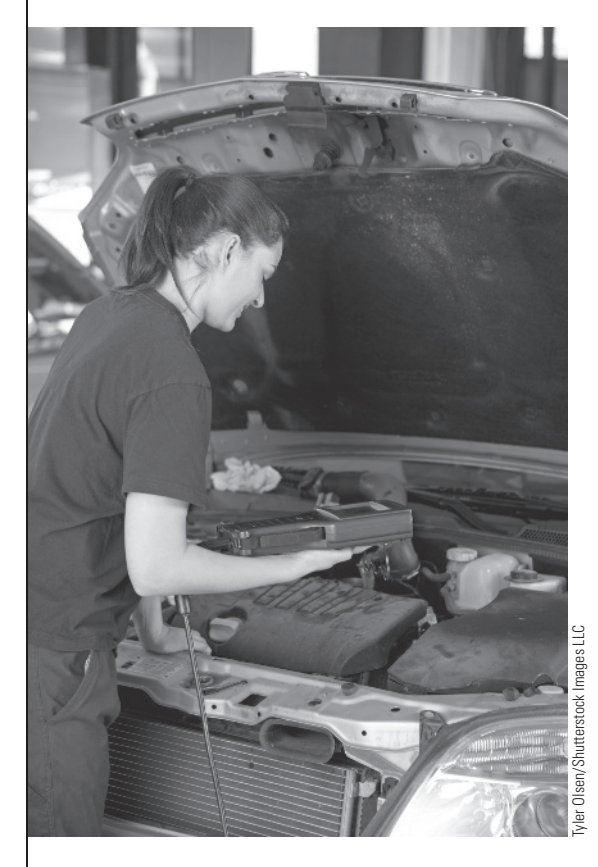

**Automotive Service Technician** Automotive service technician working on an automobile

# OBJECTIVES <sup>o Add, subtract, multiply, and divide whole numbers.</sup>

- 
- **O** Add, subtract, multiply, and divide whole numbers with a scientific calculator.
- **O** Apply the rules for order of operations.
- **O** Find the area and volume of geometric figures.
- **O** Evaluate formulas.
- **O** Find the prime factorization of whole numbers.
- **O** Add, subtract, multiply, and divide fractions.
- **O** Add, subtract, multiply, and divide fractions with a scientific calculator.
- **O** Use conversion factors to change from one unit to another within the U.S. system of weights and measures.
- **O** Add, subtract, multiply, and divide decimal fractions.
- **O** Add, subtract, multiply, and divide decimal fractions with a scientific calculator.
- **O** Round numbers to a particular place value.
- Apply the percent concept; change a percent to a decimal, a decimal to a percent, a fraction to a percent, and a percent to a fraction.
- **O** Solve application problems involving the addition, subtraction, multiplication, and division of whole numbers, fractions, and decimal fractions and percents.
- **O** Find powers and roots of numbers using a scientific calculator.
- **O** Solve personal finance problems involving percent.

# UNIT 1A Review of Operations with Whole Numbers

# **1.1** Review of Basic Operations

The **positive integers** are the numbers 1, 2, 3, 4, 5, 6, and so on. They can also be written as  $+1$ ,  $+2$ ,  $+3$ , and so on, but usually the *positive*  $(+)$  sign is omitted. The **whole numbers** are the numbers 0, 1, 2, 3, 4, 5, 6, and so on. That is, the whole numbers consist of the positive integers and zero.

The value of any digit in a number is determined by its place in the particular number. Each place represents a certain power of 10. By powers of 10, we mean the following:

- $10^0 = 1$
- $10^1 = 10$
- $10^2 = 10 \times 10 = 100$  (the second power of 10)
- $10^3 = 10 \times 10 \times 10 = 1000$  (the third power of 10)
- $10^4 = 10 \times 10 \times 10 \times 10 = 10,000$  (the fourth power of 10) and so on.

**NOTE:** A small superscript number (such as the 2 in  $10<sup>2</sup>$ ) is called an *exponent*.

The number 2354 means 2 thousands plus 3 hundreds plus 5 tens plus 4 ones.

In the number 236,895,174, each digit has been multiplied by some power of 10, as shown below.

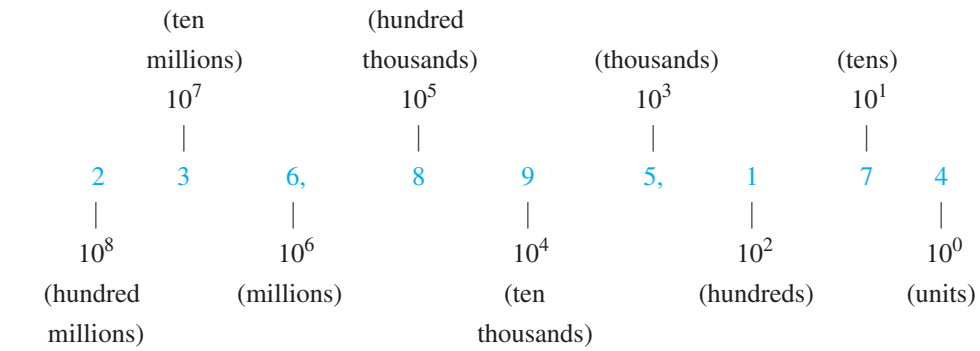

The "+" (plus) symbol is the sign for addition, as in the expression  $5 + 7$ . The result of adding the numbers (in this case, 12) is called the **sum**. Integers are added in columns with the digits representing like powers of 10 in the same vertical line. (*Vertical* means up and down.)

## Add:  $238 + 15 + 9 + 3564$ . 238  $15$ **Example** 1

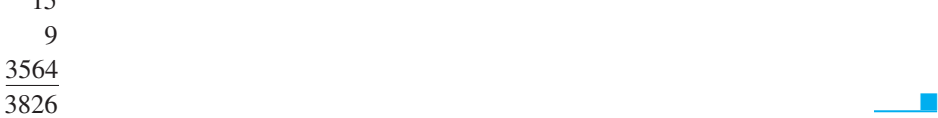

Subtraction is the inverse operation of addition. Therefore, subtraction can be thought of in terms of addition. The " $-$ " (minus) sign is the symbol for subtraction. The quantity  $5 - 3$  can be thought of as "what number added to 3 gives 5?" The result of subtraction is called the **difference**.

To check a subtraction, add the difference to the second number. If the sum is equal to the first number, the subtraction has been done correctly.

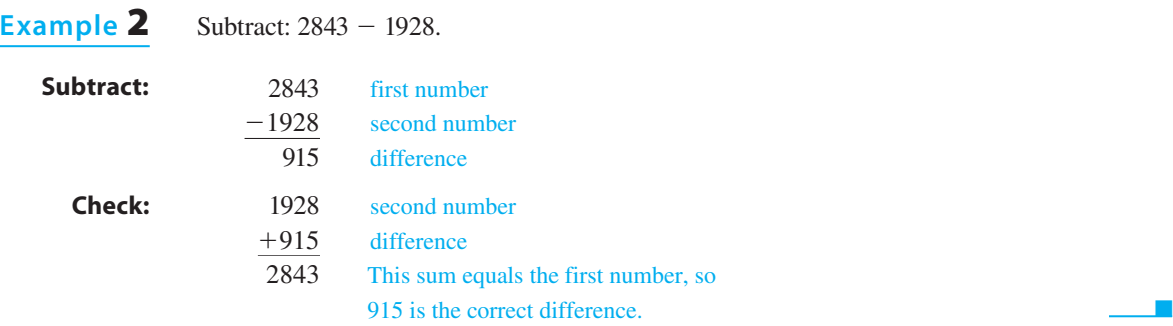

Next, let's study some applications. To communicate about problems in electricity, technicians have developed a "language" of their own. It is a picture language that uses symbols and diagrams. The symbols used most often are listed in Table 2 of Appendix A. The circuit diagram is the most common and useful way to show a circuit. Note how each component (part) of the picture (Figure 1.1a) is represented by its symbol in the circuit diagram (Figure 1.1b) in the same relative position.

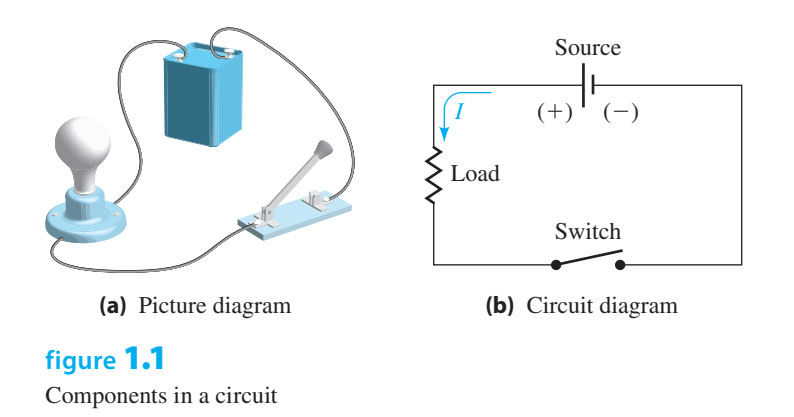

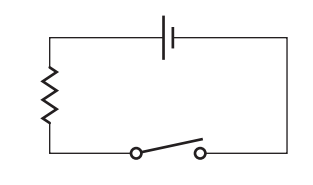

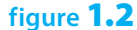

The light bulb may be represented as a resistance. Then the circuit diagram in Figure 1.1b would appear as in Figure 1.2, where

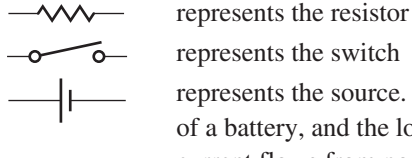

represents the switch represents the source. The short line represents the negative terminal of a battery, and the long line represents the positive terminal. The current flows from positive to negative.

NOTe: In this book we assume that the charge carriers are positive, and we draw our current arrows in the direction that a positive charge would follow. This is a common practice used by most technicians and engineers. However, you may find the negative-charge–currentflow convention is also used in many books. Regardless of the convention used, the formulas and results are the same.

There are two basic types of electrical circuits: series and parallel. An electrical circuit with only one path for the current, *I*, to flow is called a *series* circuit (Figure 1.3a). An electrical circuit with more than one path for the current to flow is called a *parallel* circuit (Figure 1.3b). A circuit breaker or fuse in a house is wired in series with its outlets. The outlets themselves are wired in parallel.

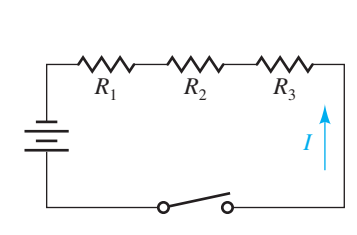

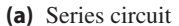

 $R_1$  $I_1$   $I_2$   $I_3$   $I_4$  $R<sub>2</sub>$  $I<sub>2</sub>$  $R_3$  or  $I_3$  $I<sub>2</sub>$  $I_3$  $I_1$  $R<sub>1</sub>$  $R<sub>2</sub>$  $R<sub>3</sub>$ 

**(b)** Parallel circuits

**figure** 1.3 Two basic types of electrical circuits

Unless otherwise noted, all content on this page is © Cengage Learning.

#### In a series circuit, the total resistance equals the sum of all the resistances in the circuit. Find the total resistance in the series circuit in Figure 1.4. Resistance is measured in ohms,  $\Omega$ . **Example** 3

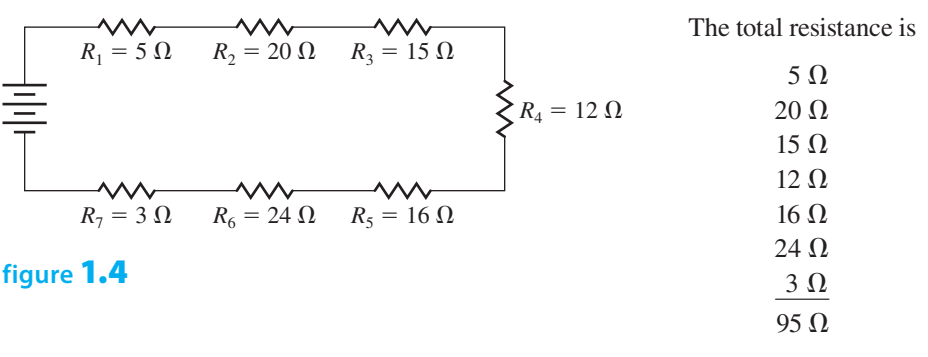

## **Example** 4

Studs are upright wooden or metal pieces in the walls of a building, to which siding, insulation panels, drywall, or decorative paneling is attached. (A wall portion with seven studs is shown in Figure 1.5.) Studs are normally placed 16 in. on center and are placed double at all internal and external corners of a building. The number of studs needed in a wall can be estimated by finding the number of linear feet (ft) of the wall. How many studs are needed for the exterior walls of the building in Figure 1.6?

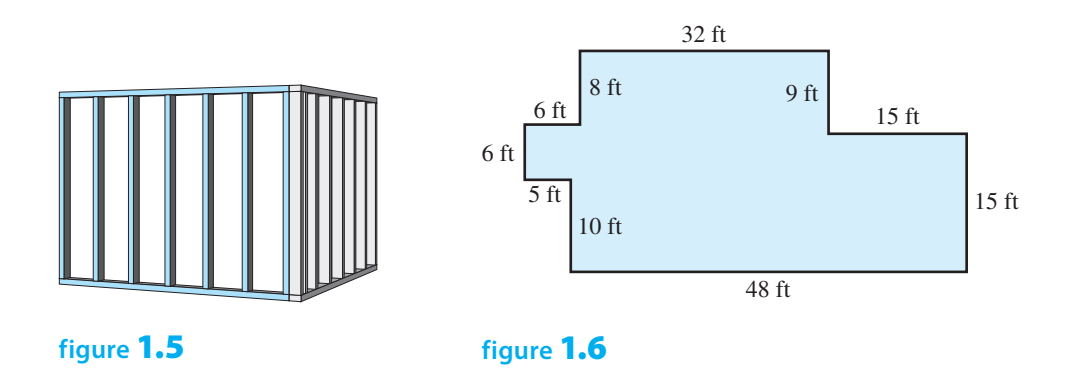

The outside perimeter of the building is the sum of the lengths of the sides of the building:

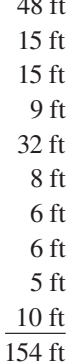

 $48<sup>8</sup>$ 

Therefore, approximately 154 studs are needed in the outside wall.

■

Repeated addition of the same number can be shortened by multiplication. The " $\times$ " (times) and the "" (raised dot) are used to indicate multiplication. When adding the lengths of five pipes, each 7 ft long, we have 7 ft + 7 ft + 7 ft + 7 ft + 7 ft = 35 ft of pipe. In multiplication, this would be  $5 \times 7$  ft = 35 ft. The 5 and 7 are called *factors*. The result of multiplying numbers (in this case, 35) is called the **product**. Computing areas, volumes, forces, and distances requires skills in multiplication.

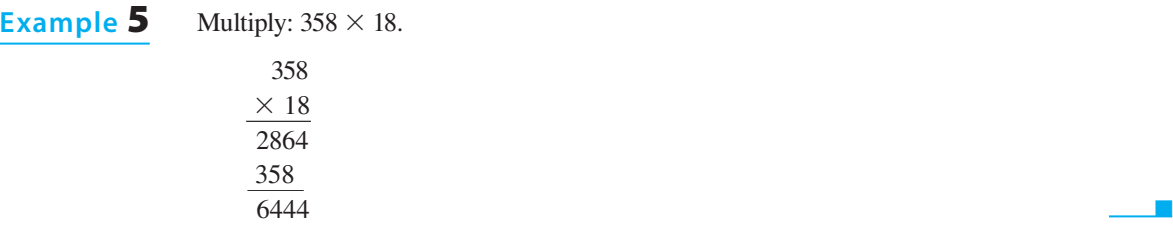

*Division* is the inverse operation of multiplication. The following symbols are used to show division:  $15 \div 5$ ,  $5\overline{15}$ ,  $15/5$ , and  $\frac{15}{5}$ . The quantity  $15 \div 5$  can also be thought of as "what number times 5 gives 15?" The answer to this question is 3, which is 15 divided by 5. The result of dividing numbers (in this case, 3) is called the **quotient**. The number to be divided, 15, is called the *dividend*. The number you divide by, 5, is called the *divisor*.

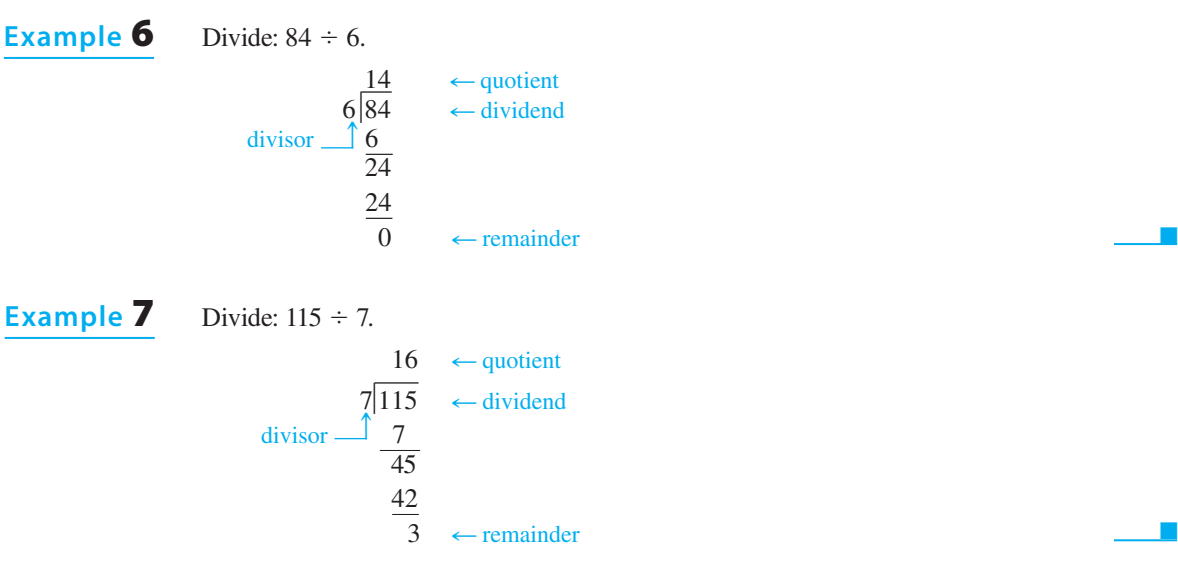

The *remainder* (when not 0) is usually written in one of two ways: with an "r" preceding it or with the remainder written over the divisor as a fraction, as shown in Example 8. (Fractions are discussed in Unit 1B.)

```
Divide: 534 \div 24.
                                   22 r 6 or 22\frac{6}{24} This quotient may be written 22 r 6 or 22\frac{6}{24}.
                                                       48 
                                    54
                                    48
                                               \overline{\phantom{a}} \overline{\phantom{a}} \overline{\Example 8
```
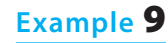

Ohm's law states that in a simple electrical circuit, the current *I* (measured in amps, A) equals the voltage  $E$  (measured in volts, V) divided by the resistance  $R$  (measured in ohms,  $\Omega$ ). Find the current in the circuit of Figure 1.7.

Copyright 2013 Cengage Learning. All Rights Reserved. May not be copied, scanned, or duplicated, in whole or in part. Due to electronic rights, some third party content may be suppressed from the eBook and/or eChapter(s). Editorial review has deemed that any suppressed content does not materially affect the overall learning experience. Cengage Learning reserves the right to remove additional content at any time if subsequent rights restrict

■

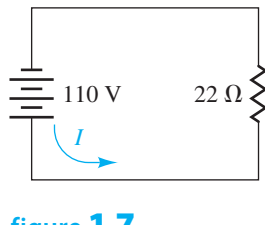

The current 
$$
I = \frac{E}{R} = \frac{110}{22} = 5
$$
 A.

**figure** 1.7

## **Example** 10

A 16-row corn planter costs \$118,500. It has a 10-year life and a salvage value of \$10,000. What is the annual depreciation? (Use the straight-line depreciation method.)

The straight-line depreciation method means that the difference between the cost and the salvage value is divided evenly over the life of the item. In this case, the difference between the cost and the salvage value is

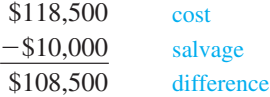

 This difference divided by 10, the life of the item, is \$10,850. This is the annual depreciation.

Restaurants purchase potatoes to use for baked potatoes. The potatoes are often called bakers and can come in cases containing 90, 120, and so on, potatoes. If 3 cases of bakers with 90 potatoes per case are ordered plus 2 cases of bakers with 120 potatoes per case, how many total individual bakers are ordered? **Example** 11

> $3 \text{ cases} \times 90 \text{ potatoes/case} = 270 \text{ potatoes}$ 2 cases  $\times$  120 potatoes/case = 240 potatoes Total 510 potatoes

# **Using a Scientific Calculator**

Use of a scientific calculator is integrated throughout this text. To demonstrate how to use a common scientific calculator, we show which keys to use and the order in which they are pushed. We have chosen to illustrate the most common types of algebraic logic calculators. Yours may differ. If so, consult your manual.

**NOTE:** We will always assume that your calculator is cleared before you begin any calculation.

Use a calculator to add, subtract, multiply, and divide as shown in the following examples.

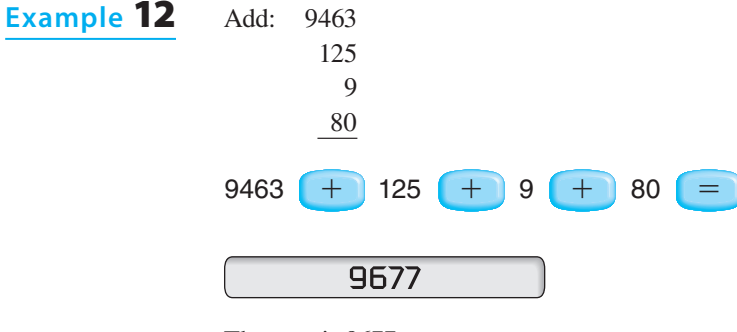

The sum is 9677.

Unless otherwise noted, all art on this page is © Cengage Learning.

Copyright 2013 Cengage Learning. All Rights Reserved. May not be copied, scanned, or duplicated, in whole or in part. Due to electronic rights, some third party content may be suppressed from the eBook and/or eChapter(s). Editorial review has deemed that any suppressed content does not materially affect the overall learning experience. Cengage Learning reserves the right to remove additional content at any time if subsequent rights restrict

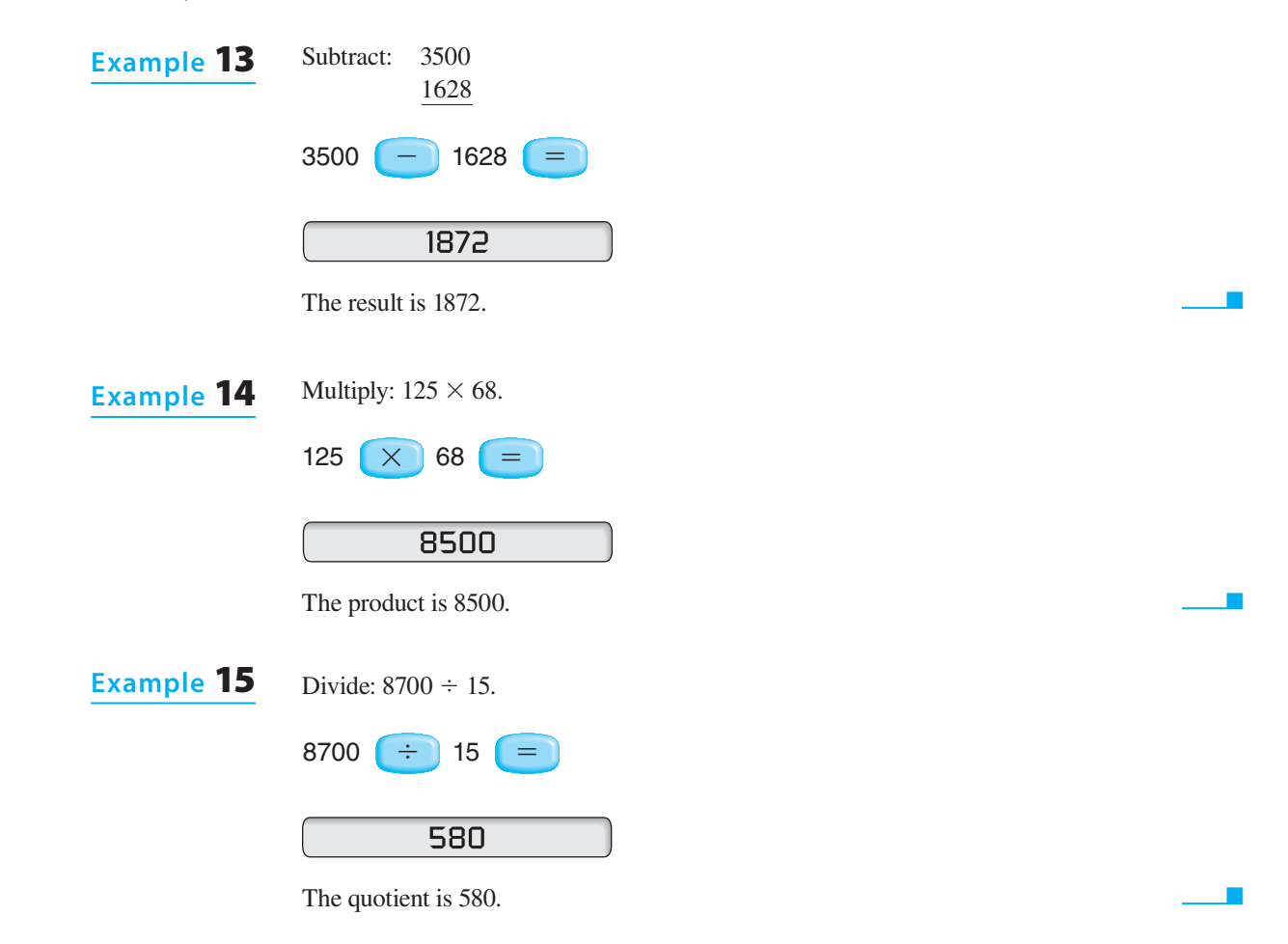

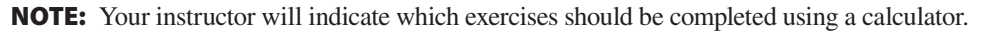

# ExERCISES 1.1

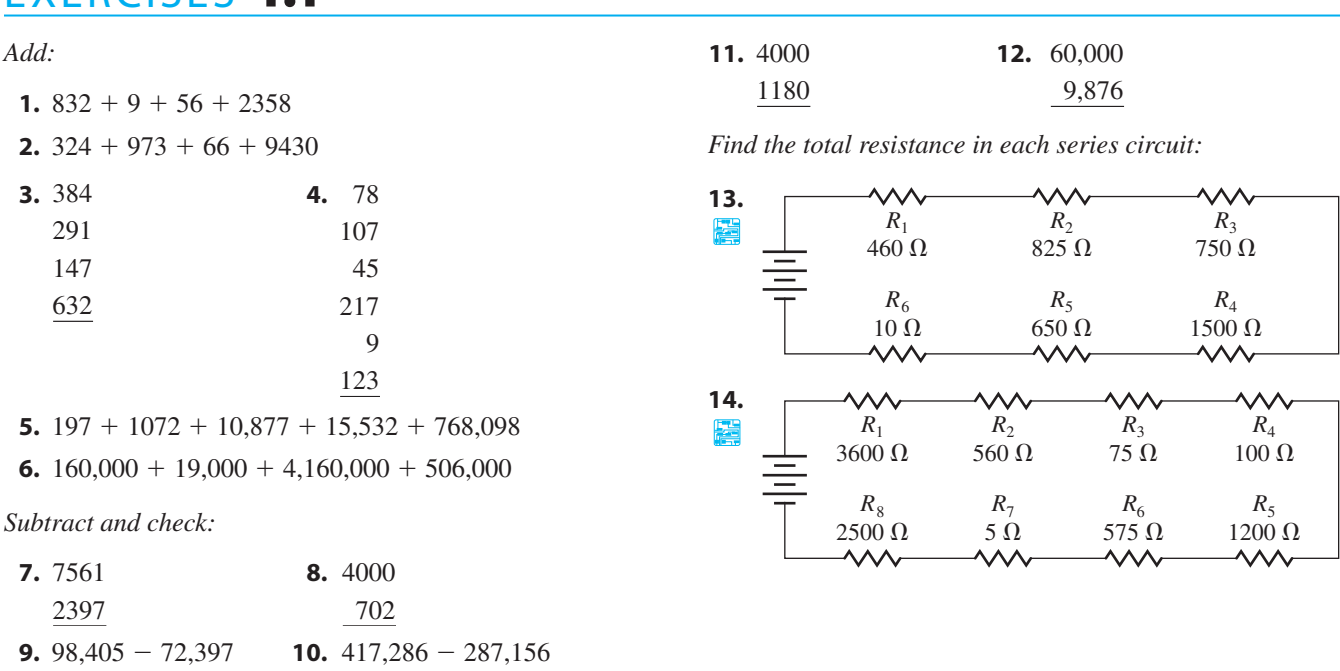

Unless otherwise noted, all content on this page is © Cengage Learning.

Copyright 2013 Cengage Learning. All Rights Reserved. May not be copied, scanned, or duplicated, in whole or in part. Due to electronic rights, some third party content may be suppressed from the eBook and/or eChapter(s).<br>

**15.** Approximately how many studs are needed for the exterior walls in the building shown in Illustration 1? (See Example 4.)

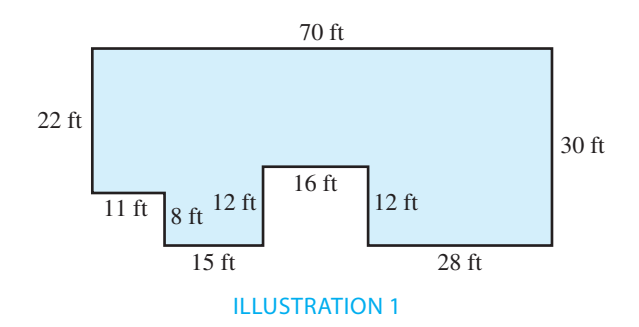

- 16. A pipe 24 ft long is cut into four pieces: the first 4 ft long, the second 5 ft long, and the third 7 ft long. What is the length of the remaining piece? (Assume no waste from cutting.)
- 17. A welder needs to weld together pipes of lengths 10 ft, 15 ft, and 14 ft. What is the total length of the new pipe?
- **18.**  $\mathbb{K}$  A welder ordered a 125-ft<sup>3</sup> cylinder of argon gas, a shielding gas for TIG welding. After a few days, only 78 ft<sup>3</sup> remained. How much argon was used?
- **19. Find the total input and output (I-O) in cubic cen**timetres  $(cm^3)^*$  for a patient. By how much does the input of fluids exceed the output?

Input:  $300 \text{ cm}^3$ ,  $550 \text{ cm}^3$ ,  $150 \text{ cm}^3$ ,  $75 \text{ cm}^3$ , 150 cm<sup>3</sup>, 450 cm<sup>3</sup>, 250 cm<sup>3</sup> Output:  $325 \text{ cm}^3$ ,  $150 \text{ cm}^3$ ,  $525 \text{ cm}^3$ ,  $250 \text{ cm}^3$ ,  $175 \text{ cm}^3$ 

**20.** A student pilot must complete 40 h of total flight time as required for her private pilot certificate. She had already entered 31 h of flight time in her logbook. Monday she logged another 2 h, then Wednesday she logged another 3 h, and Friday she logged yet another 2 h. If she can fly 3 h more on Saturday, will she have enough total time as required for the certificate?

*Multiply:*

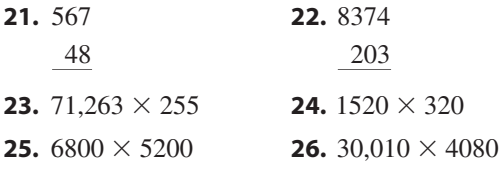

\*Although  $cm<sup>3</sup>$  is the "official" metric abbreviation for cubic centimetres and will be used throughout this book, some readers may be more familiar with the abbreviation "cc," which is still used in some medical and allied health areas.

*Divide (use the remainder form with r):*

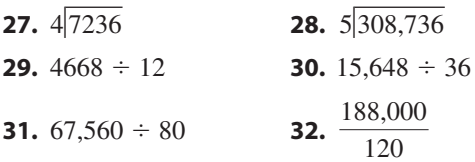

- **33.** An automobile uses gasoline at the rate of 31 miles per gallon (mi/gal or mpg) and has a 16-gallon tank. How far can it travel on one tank of gas?
- **34.** An automobile uses gasoline at a rate of 12 kilometres per litre (km/L) and has a  $65$ -litre tank. How far can it travel on one tank of gas?
- **35.** A four-cylinder engine has a total displacement of 1300 cm<sup>3</sup>. Find the displacement of each piston.
- **36.** An automobile travels 1274 mi and uses 49 gal of gasoline. Find its mileage in miles per gallon.
- **37.** An automobile travels 2340 km and uses 180 L of gasoline. Find its fuel consumption in kilometres per litre.
- **38.** To replace some damaged ductwork, 20 linear feet of 8-in.  $\times$  16-in. duct is needed. The cost is \$13 per 4 linear feet. What is the cost of replacement?
- **39.** The bill for a new transmission was received. The total cost for labor was \$516. If the car was serviced for 6 h, find the cost of labor per hour.
- **40.** The cost for a set of four tires is \$508. What is the cost of each tire?
- 41. **X** A small Cessna aircraft has enough fuel to fly for 4 h. If the aircraft cruises at a ground speed of 125 miles per hour (mi/h or mph), how many miles can the aircraft fly in the 4 h?
- **42.** A small plane takes off and climbs at a rate of 500 ft/min. If the plane levels off after 15 min, how high is the plane?
- **43.** Inventory shows the following lengths of 3-inch steel pipe:
	- 5 pieces 18 ft long 42 pieces 15 ft long 158 pieces 12 ft long 105 pieces 10 ft long 79 pieces 8 ft long 87 pieces 6 ft long

What is the total linear feet of pipe in inventory?

44. An order of lumber contains 36 boards 12 ft long, 28 boards 10 ft long, 36 boards 8 ft long, and 12 boards 16 ft long. How many boards are contained in the order? How many linear feet of lumber are contained in the order?

Unless otherwise noted, all content on this page is © Cengage Learning.

Copyright 2013 Cengage Learning. All Rights Reserved. May not be copied, scanned, or duplicated, in whole or in part. Due to electronic rights, some third party content may be suppressed from the eBook and/or eChapter(s). review has deemed that any suppressed content does not materially affect the overall learning experience. Cengage Learning reserves the right to remove additional content at any time if subsequent rights restrictions requi